# RosettaLigand Docking Tutorial

Rosetta Workshop – December 1, 2022

Abdullah Al Mamun

Abdullah.al.mamun@vanderbilt.edu

Postdoctoral fellow, Meiler Lab

Vanderbilt University

## Ligand Docking and Rosetta

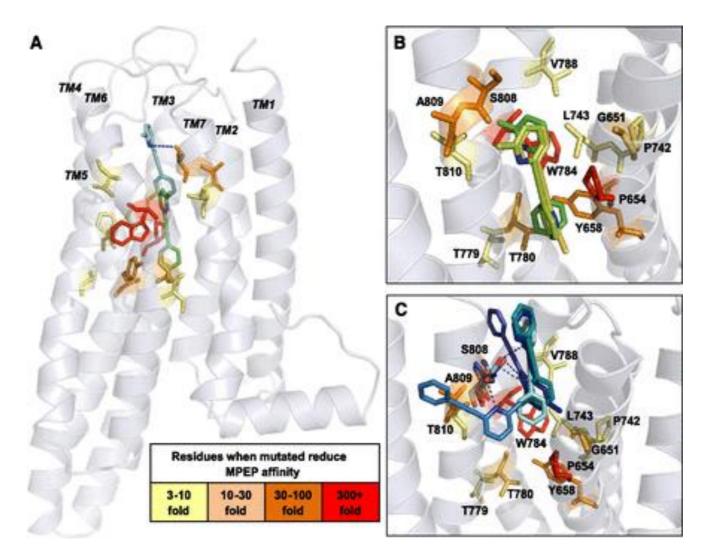

K. J. Gregory *et al.*, Probing the metabotropic glutamate receptor 5 (mGlu5) positive allosteric modulator (PAM) binding pocket: discovery of point mutations that engender a "molecular switch" in PAM pharmacology., *Molecular pharmacology* **83**, 991–1006 (2013).

# Some Quick and Dirty Terminology

- Ligand: small molecule binder ("drug-like")
- Chain: identifier for protein/ligand molecule
- Low-resolution/Coarse-grained: fast centroid or grid based sampling steps
- High-resolution/Atomistic: full-atom steps with complete Rosetta energy function
- Integer: 0,1,2,3,4...etc.
- Float: 1.2, 2.3, 0.78...etc.
- Boolean: True/False
- String: alpha/numeric/symbol combination

# RosettaLigand History

#### Meiler and Baker 2006

Protein and ligand ensembles Side chain flexibility

#### Davis and Baker 2009

Backbone flexibility near binding site

#### Lemmon and Meiler 2012

**XML Scripts** 

#### Deluca and Meiler 2015

High throughput screening and improved low resolution sampling

#### Fu and Meiler 2018

RosettaLigand Ensemble

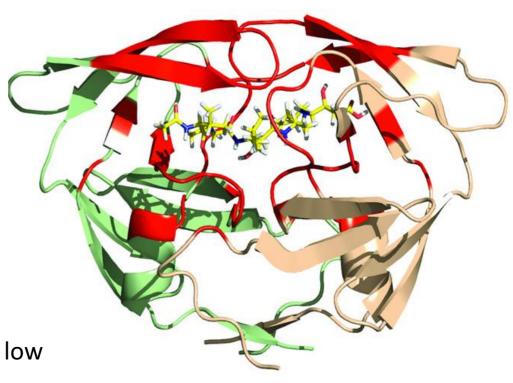

HIV-1 PR homodimer (green/wheat) with acetylpepstatin (yellow) in binding site (red)

G. Lemmon et. al. *Chemical biology & drug design* (2012).

# When is RosettaLigand likely to work?

Crystal structures (ideally in complex with ligand of similar chemotypes)

Rigid, well-defined binding pocket

Drug-like small molecules capable of making hydrophilic/H-bond interactions

Experimental restraints

Docking (finding binding mode) is much easier than ranking or predicting activity!

# What are the alternatives of Rosettaligand

Zero knowledge of drug binding site

Millions of compound docking

Fast screening of small molecules

Machine learning based methods such as Equibind and Diffdock can be used.

For more information please checkout these paper;

Stärk et. al; EquiBind: Geometric Deep Learning for Drug Binding Structure Prediction, Doi: 10.48550/ARXIV.2202.05146

Corso et. al; DiffDock: Diffusion Steps, Twists, and Turns for Molecular Docking, Doi: https://doi.org/10.48550/arXiv.2210.01776

#### **Protein Model Selection**

Protein conformation sources:

Crystal structures/NMR

Comparative modeling

Alphafold, Omegafold for de-novo

structure prediction

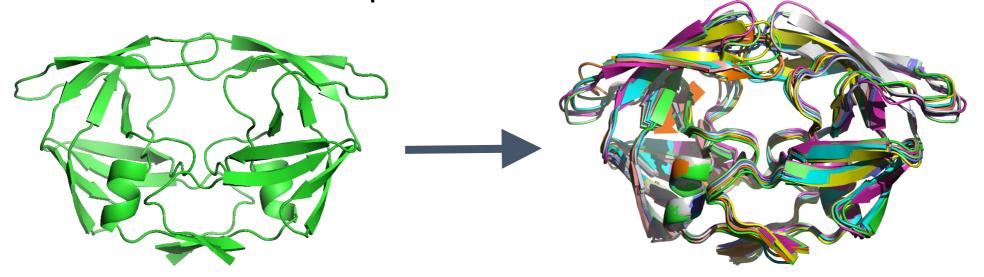

Better to run dock into multiple models

## Ligand Conformer Generation

#### Ligand conformation sources:

BioChemicalLibrary (BCL) <a href="http://www.meilerlab.org/servers/bcl-academic-license">http://www.meilerlab.org/servers/bcl-academic-license</a>

Commercial software: MOE/OpenEye

FROG2 Server <a href="http://bioserv.rpbs.univ-paris-diderot.fr/services/Frog2/">http://bioserv.rpbs.univ-paris-diderot.fr/services/Frog2/</a>

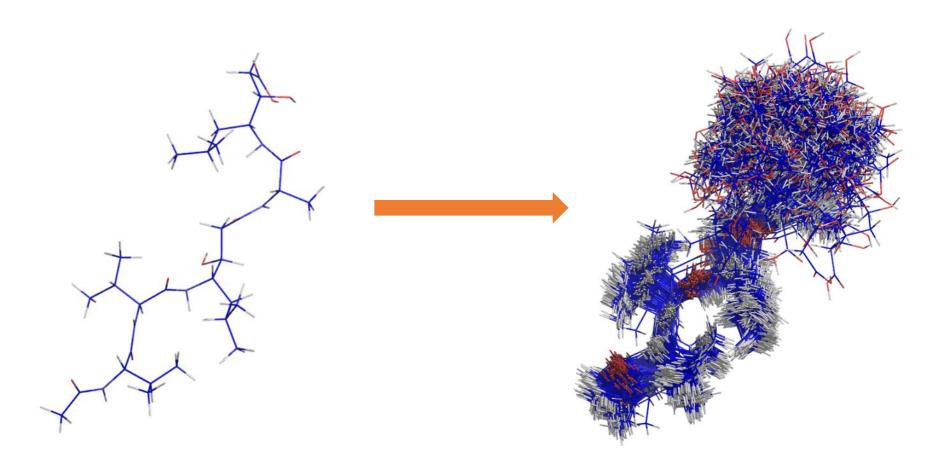

# The Ligand Params File

#### Residue Parameter Files define:

Residue name and type

Atom names, types, and partial/total charges

Bonds, chi angles, and rotamers

Internal coordinates

Additional properties

Points to conformer file

Rosetta Database has existing parameter files for amino acids, but we need to generate custom ones for ligands

Script to generate params file:

/\$ROSETTA/main/source/scripts/python/public/molfile\_to\_params.py

## RosettaLigand Algorithm Overview

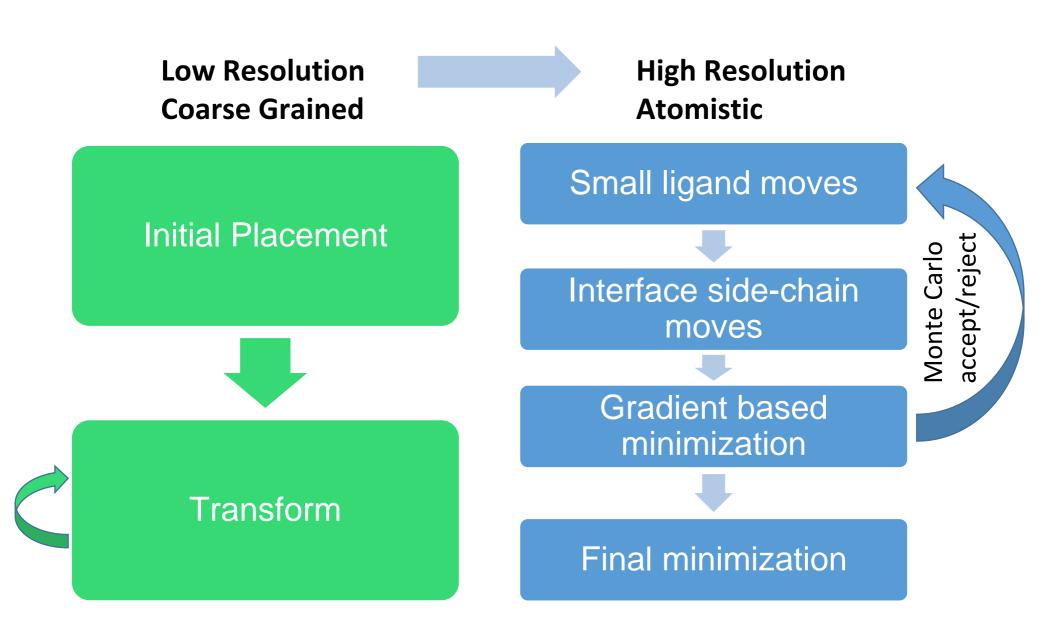

# Overview of XML Script

**SCOREFXNS** 

Soft-rep

Hard-rep

**SCORINGGRIDS** 

LIGAND\_AREAS

INTERFACE\_BUILDERS

Side-chain and backbone

MOVEMAP\_BUILDERS

**Docking and Minimization** 

**MOVERS** 

**StartFrom** 

**Transform** 

HighResDocker

**FinalMinimizer** 

InterfaceScoreCalculator

## RosettaLigand Algorithm

Initial placement **Transform Docking Cycles** High res refinement

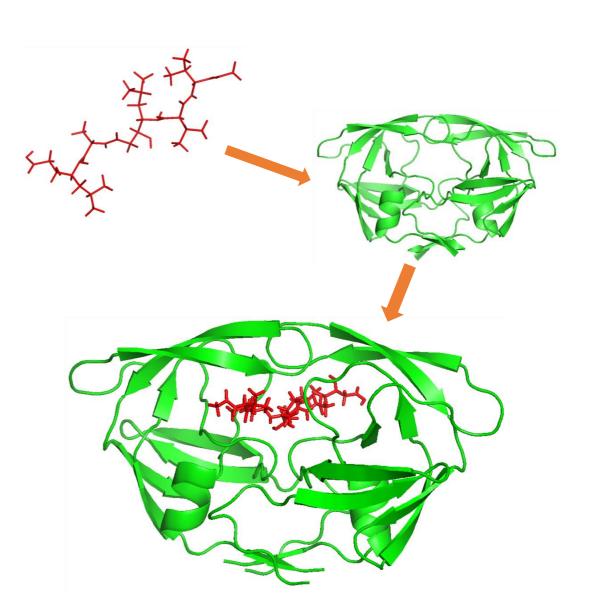

## StartFrom

Can also manually move ligand to the starting position

Places the centroid of the ligand into the starting spot Optional. Provide a list of possible XYZ starting coordinates. One of these will be chosen at random for initial ligand placement.

# RosettaLigand Algorithm

Initial placement

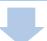

Grid based Monte-Carlo Translation, Rotation, and Conformation Sampling

**Transform** 

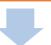

**Docking Cycles** 

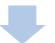

High res refinement

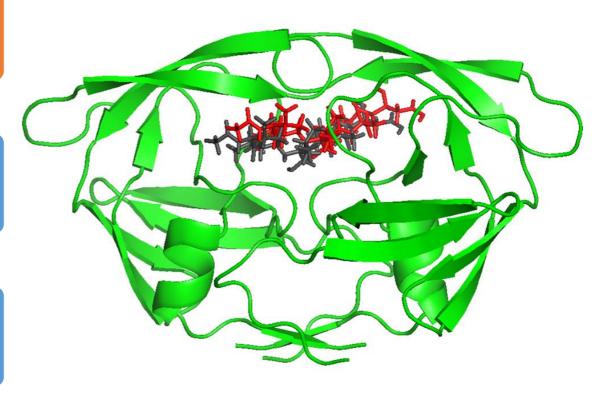

## Transform Algorithm

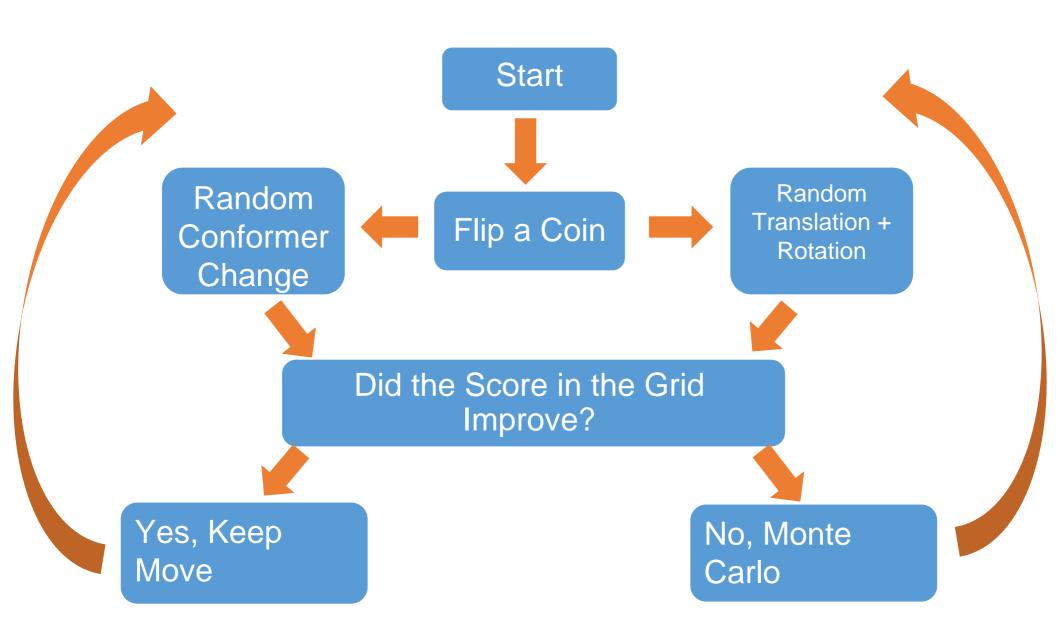

## Setting Up The Grid for Transform Step

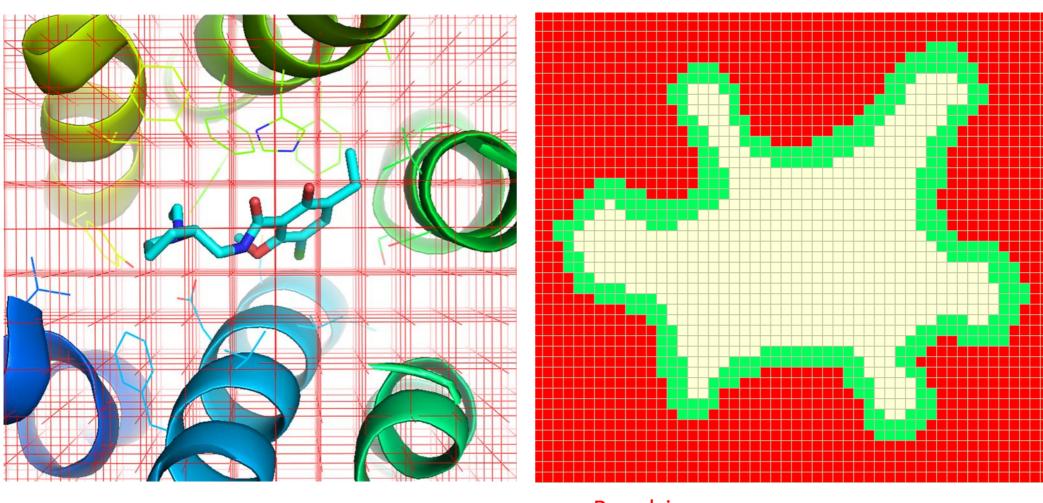

- Calculates score at each point in grid
- Determines where the ligand can move
  - This only based on sterics

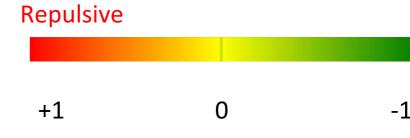

# Grid Manager

```
<SCORINGGRIDS ligand_chain=(string) width=(float)>
  <classic grid_type="ClassicGrid"weight=(float)/>
  <Another Grid>
</SCORINGGRIDS>
```

Sets up scoring the grid(s) around the ligand Ligand chain: Identifies the ligand to build around (Typically X)

Width: Grid width to keep all atoms in

GridType: Type of grid to use, classic grid is shape complementarity

Weight: Scoring weight to use if we have multiple grids

## **Transform Step**

**Center**: Initial center of ligand that acts as center of grids

Box size: The center of ligand cannot move outside this box

Grid Width: No ligand atoms are allowed outside this box

Translation: Random 3D translation between 0 and move distance (Gaussian distribution)

Rotation: Random 3D rotation between 0 and angle (Gaussian distribution)

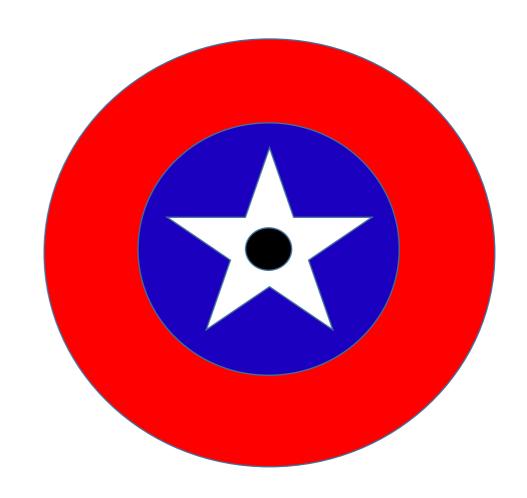

## Transform

<Transform name=(string) chain=(string) box\_size=(float)
move\_distance=(float) angle=(float) cycles=(int) repeats=(int)
temperature=(float)/>

#### Monte Carlo transformation of ligand in grid

- Chain: Ligand chain to move
- Box\_size: Distance from starting position to restrain ligand center
- Move\_distance: Max translational distance of a single move
- Angle: Max angular rotation of a single move
- Cycles: Number of Monte Carlo steps to perform
- Repeats: Number of times to perform cycles from starting position (EX: 3 repeats of 500 cycles means 1500 total steps)
- Temperature: Factor that controls determining how often an unfavorable move is accepted by Monte Carlo

# RosettaLigand Algorithm

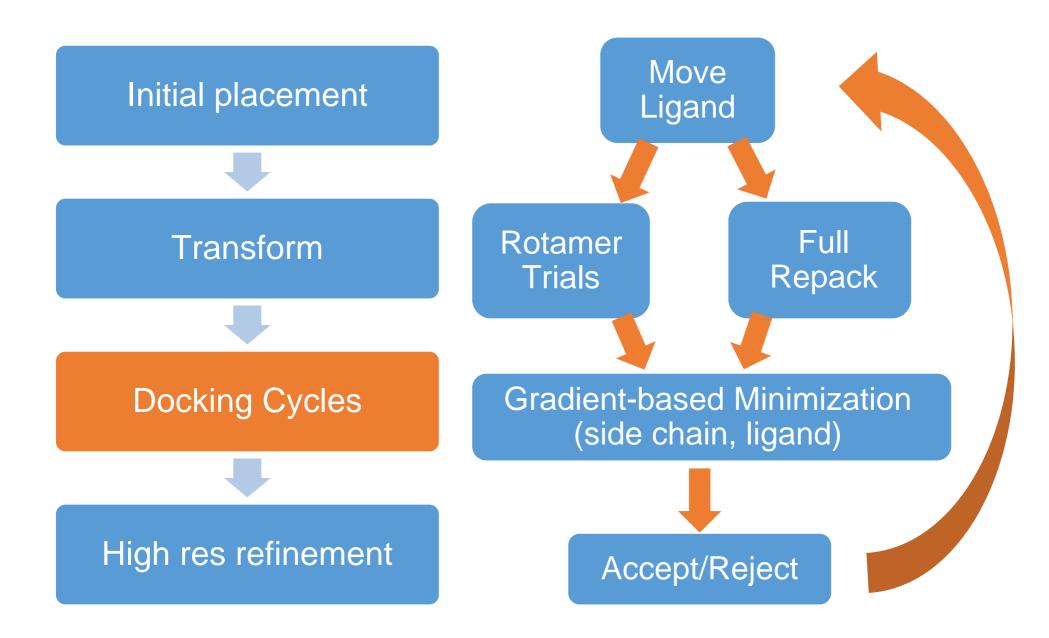

## RosettaLigand Algorithm

Initial placement **Transform Docking Cycles** High res refinement

Gradient Based
Minimization of sidechain and backbone
torsion angles

# HighResDocker

```
<HighResDocker name=(string) cycles=(int)
repack_every_Nth=(int) scorefxn=(string)
movemap_builder=(string) resfile=(string)/>
```

Atomistic Monte Carlo refinement of ligand and sidechain conformations cycles: number of rotamer trials or repack steps (coupled w/small ligand movements).

repack\_every\_Nth: full repacks are interspersed with rotamer trials scorefxn: Use a soft repulsive score here.

movemap\_builder: movemap defined in the LIGAND AREA section resfile: Specify what rotamer exchanges are possible (including design). These are restricted to the defined interface region. Can be in options instead

## FinalMinimizer

<FinalMinimizer name=(string) scorefxn=(string)
movemap\_builder=(string)>

Minimize the structure of the docked protein/ligand complex

scorefxn: Use a hard repulsive to remove clashes

movemap\_builder: movemap defined in the LIGAND AREA section

#### LIGAND\_AREAS

- cutoff: maximum distance between C-beta atom and ligand to still be part of interface
- add\_nbr\_radius: accounts for ligand atom size when computing cutoff distance
- all\_atom\_mode: uses all ligand atoms for identifying nearby residues

#### INTERFACE\_BUILDERS

 extension\_window: include "near-interface" residues for additional flexibility during backbone minimization

#### MOVEMAP\_BUILDERS

- sc interface: residues selected for repacking and rotamer trials
- bb\_interface: residues selected for backbone φ/ψ adjustments

```
<LIGAND AREAS>
      <inhibitor_dock_sc chain="X" cutoff="6.0" add_nbr_radius="true" all_atom_mode="false"/>
      <inhibitor final sc chain="X" cutoff="6.0" add nbr radius="true" all atom mode="false"/>
      <inhibitor final bb chain="X" cutoff="7.0" add nbr radius="false" all atom mode="true"
                 Calpha restraints="0.3"/>
  </LIGAND AREAS>
  <INTERFACE BUILDERS>
      <side_chain_for_docking ligand_areas="inhibitor_dock_sc"/>
      <side_chain_for_final ligand_areas="inhibitor_final_sc"/>
      <backbone ligand areas="inhibitor final bb" extension window="3"/>
  </INTERFACE BUILDERS>
  <MOVEMAP BUILDERS>
      <docking sc_interface="side_chain_for_docking" minimize_water="false"/>
      <final sc interface="side chain for final" bb interface=backbone minimize water="false"/>
  </MOVEMAP BUILDERS>
```

Ligand area: identifies parameters for each ligand and identifies the atoms that are within a cutoff of the ligand

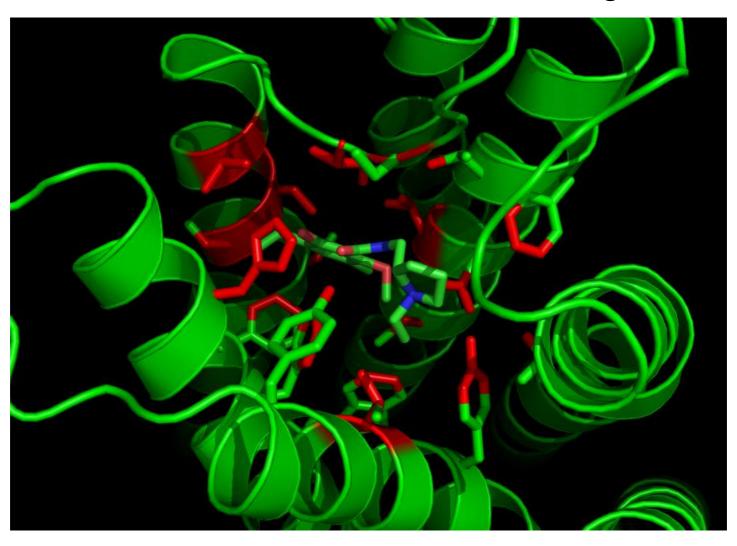

Interface Builder: Extends those atoms to complete the residues

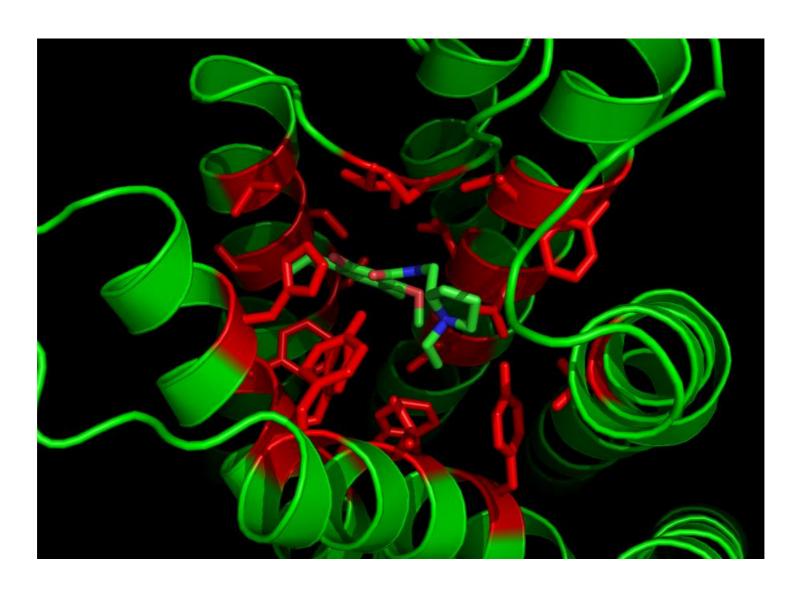

Interface Builder: Extends to include surrounding residues for backbone flexibility

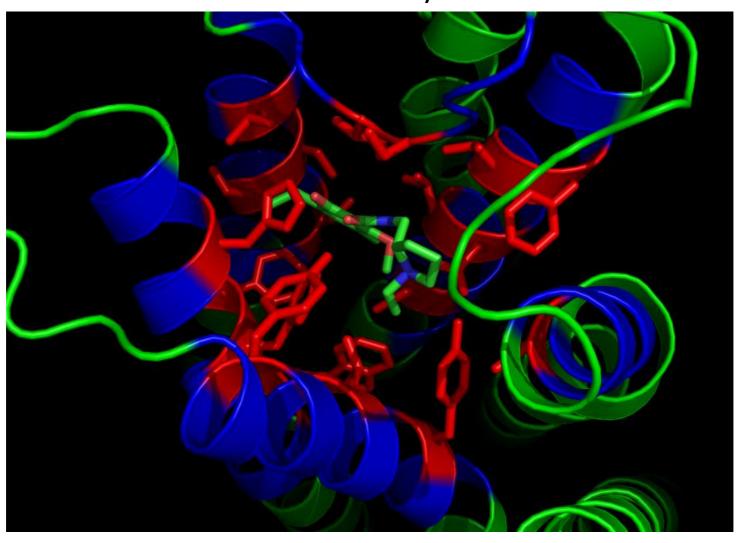

Move map: identifies which residues are allowed to have backbone and side-chain movement. Typically, we have one for docking and one for minimization

| Residue | Side-chain<br>Movement | Backbone<br>Movement |
|---------|------------------------|----------------------|
| VAL 55  | No                     | Yes                  |
| VAL 56  | Yes                    | Yes                  |
| TYR 57  | No                     | Yes                  |
| LEU 58  | No                     | No                   |

Note that these XML scripts defining Move Maps, Interfaces, Ligand Areas, etc. are set when you are running a dock. These have been benchmarked by developers so you won't be changing these.

## InterfaceScoreCalculator

```
<InterfaceScoreCalculator name=(string)
  chains=(comma separated chars) scorefxn=(string)
  native=(string)/>
```

<u>Calculates ligand-specific scores based on bound complex vs separated complex</u>

chains: ligand chains to perform calculation for

scorefxn: Use a hard repulsive to identify clashes

native: native or "correct" structure for rms comparison if available

#### InterfaceScoreCalculator

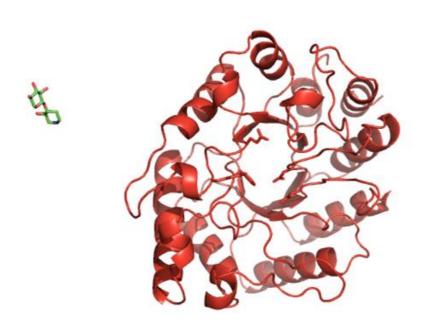

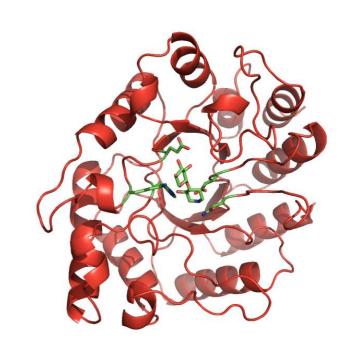

interface\_delta\_X = Score(Bound) - Score(Unbound)

(Note: sidechains do NOT repack here)

#### **FAQs**

- How many output poses should I make?
   Depends.
  - Size of active site
  - Ligand--size, rotatable bonds, etc.
- High-throughput screening?
  - Rosetta/tools/hts\_tools/
  - (Deluca et al.)
- How long do docking runs usually take?
  - Not long compared to other types of runs

## References

#### **Methodology**

- Fu D., Meiler. J. RosettaLigandEnsemble: A Small-Molecule Ensemble-Driven Docking Approach. ACS Omega, 3(4): 3655-3664 (2018).
- DeLuca, S., Khar, K. & Meiler, J. Fully Flexible Docking of Medium Sized Ligand Libraries with RosettaLigand. *PLoS One* 10, e0132508 (2015).
- S. Combs et al., Small-molecule ligand docking into comparative models with Rosetta, Nature Protocols 8, 1277–1298 (2013).
- G. Lemmon, J. Meiler, R. Baron, Ed. RosettaLigand docking with flexible XML protocols, *Methods in Mol Biol* **819**, 143–155 (2012).
- I. W. Davis, D. Baker, RosettaLigand docking with full ligand and receptor flexibility., *Journal of molecular biology* **385**, 381–92 (2009).
- K.W. Kaufmann *et al.*, Small Molecule Rotamers Enable Simultaneous Optimization of Small Molecule and Protein Degrees of Freedom in ROSETTALIGAND Docking, German Conference on Bioinformatics, pp. 148–157 (2008)
- J. Meiler, D. Baker, ROSETTALIGAND: Protein Small Molecule Docking with Full Side-Chain Flexibility, *Proteins* **548**, 538–548 (2006).

## References

#### **Applications**

- K. J. Gregory *et al.*, Probing the metabotropic glutamate receptor 5 (mGlu5) positive allosteric modulator (PAM) binding pocket: discovery of point mutations that engender a "molecular switch" in PAM pharmacology., *Molecular pharmacology* **83**, 991–1006 (2013).
- B. Allison *et al.*, Computational design of protein-small molecule interfaces., *Journal of structural biology* (2013), doi:10.1016/j.jsb.2013.08.003.
- G. Lemmon, J. Meiler, Towards ligand docking including explicit interface water molecules., *PloS one* **8**, e67536 (2013).
- G. Lemmon, K. Kaufmann, J. Meiler, Prediction of HIV-1 protease/inhibitor affinity using RosettaLigand., *Chemical biology & drug design* **79**, 888–96 (2012).
- K. W. Kaufmann, J. Meiler, Using RosettaLigand for small molecule docking into comparative models., *PloS one* **7** (2012), doi:10.1371/journal.pone.0050769.
- K. W. Kaufmann *et al.*, Structural determinants of species-selective substrate recognition in human and Drosophila serotonin transporters revealed through computational docking studies., *Proteins* **74**, 630–42 (2009).
- Regan, J. et al. Structure-activity relationships of the p38alpha MAP Kinase Inhibitor 1-(5-tert-Butyl-2-p-tolyl-2H-pyrazol-3-yl)-3-[4-(2-morpholin-4-yl-ethoxy)naphthalen-1-yl]urea (BIRB 796). *Journal of Medicinal Chemistry* **46**, 4676-4686 (2003).
- https://www.bindingdb.org/validation\_sets/index.jsp

# Today's Tutorial

#### Three possible tutorials:

- 1. Standard ligand docking
- I would highly suggest doing this first to get familiar with how to work with small-molecules in Rosetta
- 2. Virtual high-throughput screening (Deluca 2015)
- Set up a larger screen of compounds to dock against an ensemble of structures
- 3. RosettaLigandEnsemble (Fu 2018)
- Simultaneous docking of similar ligands

### 1. Standard protein-ligand docking

• Docking of eticlopride (antagonist) to Dopamine Receptor Subtype 3

ECL3

#### **Crystal Structure**

Chien, E. Y. T. et al. Structure of the human dopamine D3 receptor in complex with a D2/D3 selective antagonist. Science 330, 1091–5 (2010)

#### **Community Assessment**

Kufareva, I. et al. Status of GPCR modeling and docking as reflected by communitywide GPCR Dock 2010 assessment. Structure 19, 1108–1126 (2011).

#### **Rosetta Assessment**

Nguyen, E. D. et al.
Assessment and challenges of ligand docking into comparative models of g-protein coupled receptors.
PLoS One 8, (2013)

Eticlopride, a D2/D3
selective antagonist in
complex with D3
Receptor

ICL1

#### 2. Virtual High-Throughput Screening

- •Improvements to the low-resolution stage of ligand docking
  - •Both time and performance metrics have demonstrated improved lowresolution docking using the Transform Mover (the same one that we saw in these slides)
- Protocol to set up larger screens
  - •We will be setting this up on a small set of ligands that we want to dock 26 ligands against p38alpha MAP kinase
  - Original data from Regan et al (2003)
  - •Dataset extracted from PDBBind Validation Sets (PDBID: 1KV2).

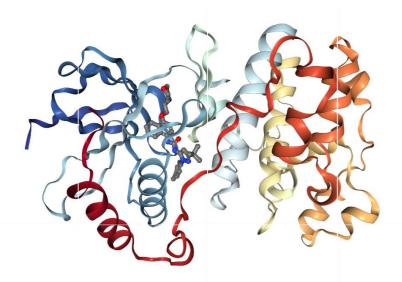

**BIRB 796** 

R1 = t-butyl

R2 = 4-methylphenyl

R3 = morpholine

#### 3. RosettaLigand Ensemble

- Docking multiple similar ligand simultaneously improves structure prediction in most test cases
- \*This works because we assume that similar ligands bind in a similar fashion.\*
- Generally used in tandem with SAR studies

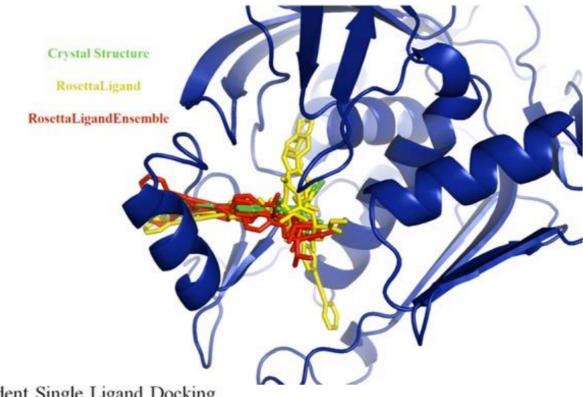

Independent Single Ligand Docking

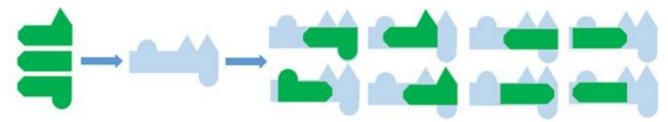

Simultaneous Ligand Ensemble Docking

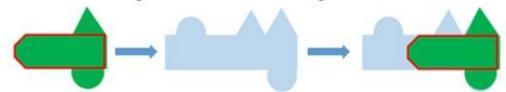

# Let's get started!

~/rosetta\_workshop/ligand\_docking/

Start with 1\_vanilla\_docking

Time permitting, either work through 2\_vHTS or 3\_Ensemble\_docking.